Министерство науки и высшего образования Российской Федерации НАЦИОНАЛЬНЫЙ ИССЛЕДОВАТЕЛЬСКИЙ ТОМСКИЙ ГОСУДАРСТВЕННЫЙ УНИВЕРСИТЕТ (НИ ТГУ)

Институт прикладной математики и компьютерных наук

УТВЕРЖДАЮ: Руководитель ОПОП отерчЛ.А. Нежельская  $\frac{1}{6}$  $UMOMO$ 2023 г.

Рабочая программа учебной практики

# **Научно-исследовательская работа (получение первичных навыков научноисследовательской работы)**

по направлению подготовки

## **01.04.02 Прикладная математика информатика**

Направленность (профиль) подготовки: **Обработка данных, управление исследование сложных систем**

> Форма обучения **Очная**

Квалификация **Магистр**

## **Год приема 2023**

Код практики в учебном плане: Б2.О.01.01(У)

СОГЛАСОВАНО: Председатель УМК С.П. Сущенко

Томск - <sup>2023</sup>

# **1. Цель практики**

Целью учебной практики является получение обучающимися первичных профессиональных умений и навыков, в том числе первичных умений и навыков научноисследовательской деятельности, направленное на формирование следующих компетенций:

– УК-1 – Способен осуществлять критический анализ проблемных ситуаций на основе системного подхода, вырабатывать стратегию действий;

– УК-6 – Способен определять и реализовывать приоритеты собственной деятельности и способы ее совершенствования на основе самооценки;

– ОПК-1 – Способен решать актуальные задачи фундаментальной и прикладной математики;

– ОПК-2 – Способен совершенствовать и реализовывать новые математические методы решения прикладных задач;

– ПК-3 – Способен осуществлять научно-исследовательские и опытноконструкторские разработки при исследовании самостоятельных тем;

– ПК-4 – Способен осуществлять предпроектное обследование объекта управления и разработку проектных решений отдельных частей автоматизированной системы управления технологическими процессами.

# **2. Задачи практики**

– способен осуществлять критический анализ проблемных ситуаций на основе системного подхода, вырабатывать стратегию действий;

– способен совершенствовать и реализовывать новые математические методы решения прикладных задач;

– способен осуществлять научно-исследовательские опытно-конструкторские разработки при исследовании самостоятельных тем.

# **3. Место практики в структуре образовательной программы**

Практика относится к обязательной части образовательной программы.

## **4. Семестр(ы) освоения и форма(ы) промежуточной аттестации по практике**

Семестр 1, зачет с оценкой. Семестр 2, зачет с оценкой.

## **5. Входные требования для освоения практики**

Для успешного освоения практики требуются результаты обучения по следующим дисциплинам: Статистический анализ данных, Математические методы и модели для компьютерных наук, Алгоритмы и структуры данных, Вероятностные модели логистики, Оценка состояний дважды стохастических потоков событий, Оценка параметров дважды стохастических потоков событий, Методы решения некорректных задач, Имитационное моделирование телекоммуникационных потоков и систем.

# **6. Способы и формы проведения практики**

Практика проводится на базе ТГУ. Способы проведения: стационарная.

Форма проведения: непрерывно в соответствии с календарным графиком и учебным планом.

# **7. Объем и продолжительность практики**

Объем практики составляет 10 зачётных единицы, 360 часов, из которых:

– семинары: 30 ч.;

– иная контактная работа: 10 ч.

Объем самостоятельной работы студента определен учебным планом. Практика проводится в форме практической подготовки. Продолжительность практики составляет 2 недели.

# **8. Планируемые результаты практики**

Результатами прохождения практики являются следующие индикаторы достижения компетенций:

– ИУК-1.1 – Выявляет проблемную ситуацию, на основе системного подхода осуществляет её многофакторный анализ и диагностику;

– ИУК-1.2 – Осуществляет поиск, отбор и систематизацию информации для определения альтернативных вариантов стратегических решений в проблемной ситуации;

– ИУК-1.3 – Предлагает и обосновывает стратегию действий с учетом ограничений, рисков и возможных последствий;

– ИУК-6.1 – Разрабатывает стратегию личностного и профессионального развития на основе соотнесения собственных целей и возможностей с развитием избранной сферы профессиональной деятельности;

– ИУК-6.2 – Реализует и корректирует стратегию личностного и профессионального развития с учетом конъюнктуры и перспектив развития рынка труда;

– ИУК-6.3 – Оценивает результаты реализации стратегии личностного и профессионального развития на основе анализа (рефлексии) своей деятельности и внешних суждений;

– ИОПК-1.1 – Анализирует проблемы в области фундаментальной и прикладной математики;

– ИОПК-1.2 – Формулирует задачи исследования;

– ИОПК-1.3 – Решает актуальные задачи фундаментальной и прикладной математики;

– ИОПК-2.1 – Использует результаты прикладной математики для освоения, адаптации новых методов решения задач в области своих профессиональных интересов;

– ИПК-3.1 – Осуществляет проведение работ по обработке и анализу научнотехнической информации и результатов исследований;

– ИПК-3.2 – Проводит анализ научных данных, результатов экспериментов и наблюдений;

– ИПК-3.3 – Осуществляет разработку планов и методических программ проведения исследований и разработок по определённой тематике;

– ИПК-4.1 – Реализует анализ технического задания на предпроектное обследование объекта автоматизации;

– ИПК-4.2 – Выбирает оптимальные технические решения на основе математической модели для разработки отдельных разделов проекта объекта управления.

| Этапы практики     | Виды работ, связанные с будущей                 | Часы всего  |
|--------------------|-------------------------------------------------|-------------|
|                    | профессиональной деятельностью                  | (в т.ч.     |
|                    |                                                 | контактные) |
| 1. Организационный | 1. Проведение собрания по организации практики: | 4(1)        |
|                    | - знакомство с целями, задачами, требованиями к |             |
|                    | практике и формами отчетности по практике       |             |
|                    | (программой практики);                          |             |
|                    | - знакомство с графиком проведения практики;    |             |
|                    | - подготовка дневников практиканта.             |             |
| 2. Ознакомительный | 1. Знакомство с правилами внутреннего           | 4(2)        |
|                    | распорядка и иными локальными нормативными      |             |

**9. Содержание практики**

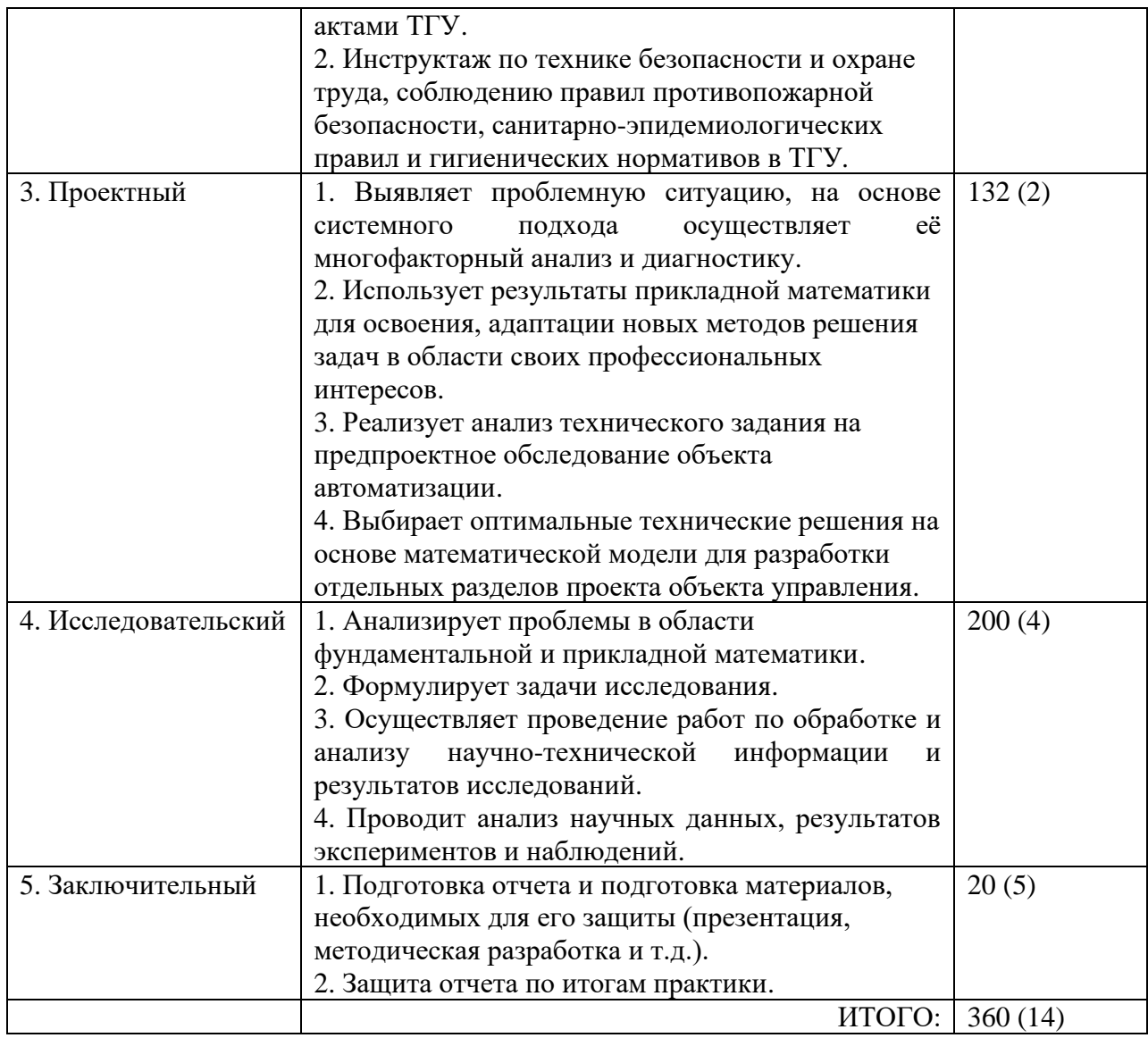

## **10. Формы отчетности по практике**

По итогам прохождения практики обучающиеся в срок до завершения периода практики по календарному графику предоставляют руководителю практики от ТГУ:

- заполненный дневник практики;
- отчет о прохождении практики.

# **11. Организация промежуточной аттестации обучающихся**

11.1 Порядок и форма проведения промежуточной аттестации

Промежуточная аттестация проводится в форме зачета с оценкой путем публичной защиты обучающимися индивидуальных отчетов о прохождении практики на итоговом учебном занятии перед комиссией из не менее трех научно-педагогических работников, включая руководителя практики от ТГУ.

11.2 Процедура оценивания результатов обучения

Оценка сформированности результатов обучения осуществляется руководителем практики (комиссией) на основе анализа предоставленных отчетных документов, выступления обучающегося и его ответов на вопросы.

11.3 Критерии оценивания результатов обучения

Результаты прохождения практики определяются оценками «отлично», «хорошо», «удовлетворительно», «неудовлетворительно» в соответствии с нижеприведенной таблиней.

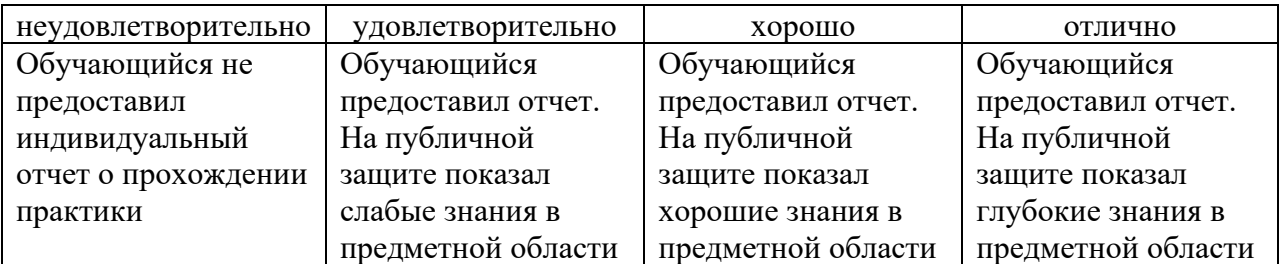

## **12. Учебно-методическое обеспечение**

а) Электронный учебный курс по практике в электронном университете «Moodle» <https://moodle.tsu.ru/course/view.php?id=00000>

б) Оценочные материалы текущего контроля и промежуточной аттестации по практике.

в) Методические указания по подготовке отчета по практике.

г) Методические указания по организации самостоятельной работы студентов.

# **13. Перечень рекомендованной литературы и ресурсов сети Интернет**

а) основная литература:

– Лившиц К.И., Параев Ю.И. Теория управления: учебник. Санкт-Петербург: Лань, 2020. – 232 с.

– Нежельская Л.А. Оценка состояний дважды стохастических потоков событий: учеб. пособие. – Томск: Издательство Томского государственного университета, 2020. – 210 с.

– Агарков А.П. Экономика и управление на предприятии / А.П. Агарков [и др.]. – М.: Дашков и Ко, 2021. – 400 с.

б) дополнительная литература:

– Основы теории управления: Учебное пособие/А.П. Балашов - М.: Вузовский учебник, НИЦ ИНФРА-М, 2021. - 280 с. - URL: http://znanium.com/bookread2.php?book=49191

в) ресурсы сети Интернет:

− Массовые открытые **онлайн**-**курсы** в системе высшего [образования:](https://eds.s.ebscohost.com/eds/viewarticle/render?data=dGJyMPPp44rp2%2fdV0%2bnjisfk5Ie46bJMs62vUbGk63nn5Kx94um%2bSa6ltkewprBKnqewUrOsuEyzls5lpOrweezp33vy3%2b2G59q7UbKrsUyxr7dLpOnnfLussHyy27RI4aOvfberq0zi1%2bFF4KeyUausrku1qLV7tde2e%2bC28H3i3%2fE%2b6tfsf7vo8z7i2Lt94unjhPCc8nnls79mpNfsVePa8X3q6KxMsqm0SrKqrj7k5fCF3%2bq7fvPi6ozj7vI%2b5evji%2fKz0orz2wAA&vid=0&sid=62d4e60c-1e95-4dac-b149-603727c7a8cb@redis)

[методологические](https://eds.s.ebscohost.com/eds/viewarticle/render?data=dGJyMPPp44rp2%2fdV0%2bnjisfk5Ie46bJMs62vUbGk63nn5Kx94um%2bSa6ltkewprBKnqewUrOsuEyzls5lpOrweezp33vy3%2b2G59q7UbKrsUyxr7dLpOnnfLussHyy27RI4aOvfberq0zi1%2bFF4KeyUausrku1qLV7tde2e%2bC28H3i3%2fE%2b6tfsf7vo8z7i2Lt94unjhPCc8nnls79mpNfsVePa8X3q6KxMsqm0SrKqrj7k5fCF3%2bq7fvPi6ozj7vI%2b5evji%2fKz0orz2wAA&vid=0&sid=62d4e60c-1e95-4dac-b149-603727c7a8cb@redis) подходы к формированию и практические решения

# Научный журнал

By: ВОРОНКОВА, Елена Константиновна; ДОЛГОВА, Мария Владимировна. In: *Образование. Наука. Научные кадры*. 2020 (4):197-200; Общество с ограниченной ответственностью "Издательство "Юнити-Дана" Language: Russian, База данных: ELibrary.RU

**Темы:** online education; massive Open Online Courses; higher education; financial and price disciplines; case studies; **онлайн**-образование; массовые открытые **онлайн**-**курсы**; высшее образование; финансовые и ценовые дисциплины; кейс

[Доступно](https://eds.s.ebscohost.com/eds/SmartLink/OpenIlsLink?sid=62d4e60c-1e95-4dac-b149-603727c7a8cb@redis&vid=0&sl=smartlink&st=ilslink_new&sv=sdbn%3Dedselr%26pbt%3DAcademic%20Journal%26issn%3D20733305%26ttl%3D%D0%9E%D0%B1%D1%80%D0%B0%D0%B7%D0%BE%D0%B2%D0%B0%D0%BD%D0%B8%D0%B5.%20%D0%9D%D0%B0%D1%83%D0%BA%D0%B0.%20%D0%9D%D0%B0%D1%83%D1%87%D0%BD%D1%8B%D0%B5%20%D0%BA%D0%B0%D0%B4%D1%80%D1%8B%26stp%3DC%26asi%3DY%26ldc%3D%D0%9F%D0%BE%D0%BB%D0%BD%D1%8B%D0%B9%20%D1%82%D0%B5%D0%BA%D1%81%D1%82%20%D0%BE%D1%82%20eLIBRARY.ru%26lna%3DEDS%20-%20eLIBRARY.RU%20(%D0%BF%D0%BE%D0%B4%D0%BF%D0%B8%D1%81%D0%BA%D0%B0%20%D0%B8%20Open%20Access)%26lca%3DfullText%26lo_an%3Dedselr.44362440&su=https://elibrary.ru/item.asp?id%3D44362440%26) только подробное описание

**Полный текст от [eLIBRARY.ru](https://eds.s.ebscohost.com/eds/SmartLink/OpenIlsLink?sid=62d4e60c-1e95-4dac-b149-603727c7a8cb@redis&vid=0&sl=smartlink&st=ilslink_new&sv=sdbn%253Dedselr%2526pbt%253DAcademic%2520Journal%2526issn%253D20733305%2526ttl%253D%D0%9E%D0%B1%D1%80%D0%B0%D0%B7%D0%BE%D0%B2%D0%B0%D0%BD%D0%B8%D0%B5.%252520%D0%9D%D0%B0%D1%83%D0%BA%D0%B0.%252520%D0%9D%D0%B0%D1%83%D1%87%D0%BD%D1%8B%D0%B5%252520%D0%BA%D0%B0%D0%B4%D1%80%D1%8B%2526stp%253DC%2526asi%253DY%2526ldc%253D%D0%9F%D0%BE%D0%BB%D0%BD%D1%8B%D0%B9%252520%D1%82%D0%B5%D0%BA%D1%81%D1%82%252520%D0%BE%D1%82%252520eLIBRARY.ru%2526lna%253DEDS%252520-%252520eLIBRARY.RU%252520%252528%D0%BF%D0%BE%D0%B4%D0%BF%D0%B8%D1%81%D0%BA%D0%B0%252520%D0%B8%252520Open%252520Access%252529%2526lca%253DfullText%2526lo_an%253Dedselr.44362440&su=https%3A%2F%2Felibrary.ru%2Fitem.asp%3Fid%3D44362440%26) [Библиографическое](https://eds.s.ebscohost.com/eds/SmartLink/OpenIlsLink?sid=62d4e60c-1e95-4dac-b149-603727c7a8cb@redis&vid=0&sl=smartlink&st=ilslink_new&sv=sdbn%253Dedselr%2526pbt%253DAcademic%2520Journal%2526issn%253D20733305%2526ttl%253D%D0%9E%D0%B1%D1%80%D0%B0%D0%B7%D0%BE%D0%B2%D0%B0%D0%BD%D0%B8%D0%B5.%252520%D0%9D%D0%B0%D1%83%D0%BA%D0%B0.%252520%D0%9D%D0%B0%D1%83%D1%87%D0%BD%D1%8B%D0%B5%252520%D0%BA%D0%B0%D0%B4%D1%80%D1%8B%2526stp%253DC%2526asi%253DY%2526ldc%253D%D0%91%D0%B8%D0%B1%D0%BB%D0%B8%D0%BE%D0%B3%D1%80%D0%B0%D1%84%D0%B8%D1%87%D0%B5%D1%81%D0%BA%D0%BE%D0%B5%252520%D0%BE%D0%BF%D0%B8%D1%81%D0%B0%D0%BD%D0%B8%D0%B5%252520-%252520eLIBRARY.ru%2526lna%253DEDS%252520-%252520eLIBRARY.RU%252520%252528%D0%BD%D0%B5%D0%B4%D0%BE%D1%81%D1%82%D1%83%D0%BF%D0%BD%D1%8B%D0%B5%252520%D1%80%D0%B5%D1%81%D1%83%D1%80%D1%81%D1%8B%252520%D0%B2%252520%D0%A0%D0%98%D0%9D%D0%A6%252529%2526lca%253Dindexdb%2526lo_an%253Dedselr.44362440&su=https%3A%2F%2Felibrary.ru%2Fitem.asp%3Fid%3D44362440%26) описание - eLIBRARY.ru**

#### − ОНЛАЙН**-**КУРСЫ **КАК [ИННОВАЦИОННАЯ](https://eds.s.ebscohost.com/eds/viewarticle/render?data=dGJyMPPp44rp2%2fdV0%2bnjisfk5Ie46bJMs62vUbGk63nn5Kx94um%2bSa6ltkewprBKnqewUrOsuEyzls5lpOrweezp33vy3%2b2G59q7UbKrsUyxr7dLpOnnfLussHyy27RI4aOvfberq0zi1%2bFF4KeyUausrku1qLV7tde2e%2bC28H3i3%2fE%2b6tfsf7vo8z7i2Lt94unjhPCc8nnls79mpNfsVePa8X3q6KxMsq2wSbGvtD7k5fCF3%2bq7fvPi6ozj7vI%2b5evji%2fKz0orz2wAA&vid=0&sid=62d4e60c-1e95-4dac-b149-603727c7a8cb@redis) ФОРМА ОБУЧЕНИЯ**

Научный журнал

By: МУЛЛЕР, Ольга Юрьевна. In: *Научный потенциал*. 2021 (1-1):15-18; ЧУ «Научно-

исследовательский институт педагогики и психологии» Language: Russian, База данных: ELibrary.RU

**Темы:** online courses; education; students; teacher; pandemic; technology; **онлайн**-**курсы**; образование;

студенты; преподаватель; пандемия; технологии

Доступно только подробное описание

LIBRARY RUПОЛНЫЙ ТЕКСТ ОТ eLIBRARY.ru Библиографическое описание - eLIBRARY.ru

 $-$ Журнал «Эксперт» - http://www.expert.ru

- Официальный сайт Федеральной службы государственной статистики РФ www.gsk.ru

 $-$ Официальный сайт Всемирного банка - www.worldbank.org

- Общероссийская Сеть КонсультантПлюс Справочная правовая система. http://www.consultant.ru

## 14. Перечень информационных технологий

а) лицензионное и свободно распространяемое программное обеспечение:

- Microsoft Office Standart 2013 Russian: пакет программ. Включает приложения: MS Office Word, MS Office Excel, MS Office PowerPoint, MS Office On-eNote, MS Office Publisher, MS Outlook, MS Office Web Apps (Word Excel MS PowerPoint Outlook);

- публично доступные облачные технологии (Google Docs, Яндекс диск и т.п.).

б) информационные справочные системы:

библиотеки - Электронный каталог Научной **TFY** http://chamo.lib.tsu.ru/search/query?locale=ru&theme=system

- Электронная библиотека (репозиторий) **TFV** http://vital.lib.tsu.ru/vital/access/manager/Index

 $-$  ЭБС Лань – http://e.lanbook.com/

- ЭБС Консультант студента - http://www.studentlibrary.ru/

 $-$ Образовательная платформа Юрайт  $-$ https://urait.ru/

 $\overline{O}$   $\overline{O}$   $\overline{O}$   $\overline{O}$   $\overline{O}$   $\overline{O}$   $\overline{O}$   $\overline{O}$   $\overline{O}$   $\overline{h}$   $\overline{t}$   $\overline{t}$   $\overline{t}$   $\overline{t}$   $\overline{f}$   $\overline{f}$   $\overline{f}$   $\overline{f}$   $\overline{f}$   $\overline{f}$   $\overline{f}$   $\overline{f}$   $\overline{f}$ 

 $\overline{25}$ C IPRbooks  $-$  http://www.iprbookshop.ru/

в) профессиональные базы данных:

 $-$  Университетская информационная система РОССИЯ  $-$  https://uisrussia.msu.ru/

- Единая межведомственная информационно-статистическая система (ЕМИСС) https://www.fedstat.ru/

## 15. Материально-техническая база проведения практики

Аудитории для проведения занятий лекционного типа.

Аудитории для проведения занятий семинарского типа, индивидуальных и групповых консультаций, промежуточной аттестации.

Помещения для самостоятельной работы, оснащенные компьютерной техникой и доступом к сети Интернет, в электронную информационно-образовательную среду и к информационным справочным системам.

# 16. Информация о разработчиках

Руководитель: Нежельская Людмила Алексеевна, д-р физ.-мат. наук, доцент, профессор кафедры прикладной математики НИ ТГУ.

Рецензент: Горцев Александр Михайлович, д-р техн. наук, профессор, заведующий кафедрой прикладной математики НИ ТГУ.